## **Photoshop CC 2015 Version 18 Torrent Serial Key WIN & MAC {{ lifetimE patch }} 2022**

Installing Adobe After Effects is relatively easy and can be done in a few simple steps. First, go to Adobe's website and select the version of After Effects that you want to install. Once you have the download, open the file and follow the on-screen instructions. When the installation is complete, you need to crack Adobe After Effects. To do this, you need to download a crack for the version of After Effects that you want to use. Then, open the crack file and follow the instructions to apply the crack. Once the crack is applied, you can start using Adobe After Effects. Be sure to back up your files since cracking software can be risky. With these simple steps, you can install and crack Adobe After Effects.

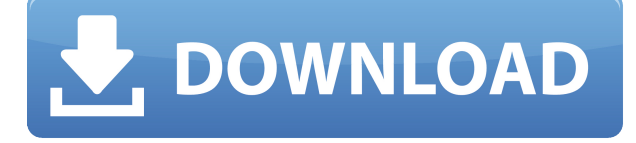

When I started my career in journalism, I worked on *Time-Life* for six years, and some of the cleverest, kindest professional editors I knew were based in New York. One, Jeff Stoner, owned a Macintosh and an iPad. One day, he handed me both devices. He said that if I needed to communicate something specific about a piece of content, I should use both. I should shoot an email on my MacBook, and then, on my iPad, I'd be able to see the message, or respond to it. At first, I didn't appreciate this thinking, but totally changed how I worked after that. Now, I keep both devices in my bag, and when I shoot an email on my iPad, I can read it on my MacBook. It's an amazing ability to leverage two platforms and devices at once. This is how most of my workflow happens outside of my home network now. The benefits of this multi-device workflow are far greater for photo editing than for writing, but the method can be applied to any task where you want to work on a device but also keep a copy of your work on your desktop. Now, to the particulars of Adobe's iPad app. This is indeed an effective photo editing tool. I used it widely, perhaps too widely, on camera with my iPhone when I wasn't using my desktop, and it introduced me to several new features in the app, such as the ability to watch a video as you edit it, and utilize the Apple Pencil to add, move, or delete elements in a photo. If you often take pictures with your smartphone, it's easy to get overwhelmed as images pile up. You could organically keep your camera bag or a folder named "SF Bay" in your Dropbox, but that's not ideal. Fortunately, Photoshop's new version supports cloud-based storage services, such as Apple's iCloud Drive and Dropbox. This is a big deal, because as was the case with the iOS app **Crop and Square**, Photoshop also now supports **photo organization**. Documents can be placed in folders, and "auto-cropped" images can be easily resaved to whichever folder you opened them in.

## **Photoshop CC 2015 Version 18Serial Number Full Torrent [Mac/Win] 2023**

To make access to the software more effective when working online, Adobe has developed the concept of Creative Cloud. Creative Cloud manages the license and licensing strategy for all of your software and offers you access to that software via the web. You'll be able to use copies installed on your computer or mobile devices, original artwork produced on your computer, and make updates to tools you already have installed on your computer or mobile devices. This helps you get the most of Photoshop because, independent of where you are, you'll have it available at any time. Adobe Camera RAW itself isn't actually a program - it's a set of tools. These tools allow you to greatly customize RAW images, and in some ways the program is like raw proofing editing software. Use the filters to change the look of your images with ease: Create stunningly realistic light trails, blur backgrounds, or make a photo into a work of art—you can change the mood, style, and look of your images easily. Adobe Lightroom has a fresh look and the tools you need to explore your creative vision. Lightroom 8 features an entirely new interface, streamlined workflow, and increased performance, with a new curated content library, storage for thousands of your images, and new export features. The new interface is cleaner and more intuitive, allowing you to explore and navigate content and critical tools more efficiently. Noteworthy new features include faster performance, instant search, increased storage for all of your images, and new Content and View panels in the Library. It's more beautiful, but the functionality is more powerful. 933d7f57e6

## **Photoshop CC 2015 Version 18 Download free With Keygen 2022**

With the new Radial Brush Tool and Radial Sketcher, it's easy to create a bold artistic overlay, mask, or a web image background. They're perfect for creating a style that works, whether you're looking for a sleek, modern look, or more of an artistic design. The Digital Arts graphic design software offered by NCS Software is a great application for creating beautiful photos in your home or business. The application offers an easy-to-use interface, as well as powerful features and an array of expansion packs to enhance your digital photographs. There are a ton of new features in Adobe Photoshop in the latest version, but the top ten include the addition of Photoshop Lens Flare. You can now simulate light reflection on lens parts. Layer Bundles is a helpful feature that lets you supply layers adhered together through a single Insert Layer operation. The Camera Raw plug-in will let you save images in a RAW format to have them ready for editing in Photoshop. The Content Aware Fill feature creates an image that's filled in from the surrounding areas. The Lens Blur filter is a feature that can be applied to give objects a blur of light. Finally, the company has provided updates and fixes for AgfaHeidelberg equipment, which are now supported on all platforms. A number of contextual actions have also been made available across the web app, as have most of the 2008 actions or releases that were not included in the standard agent edition. This release also marks change in the way that Google contacts are handled as 1-on-1 links in the Contacts panel. The CS4 update now makes it easier for users to book flights, book hotels, and enjoy other features of the web app outside of Photoshop and Acrobat products. The suite also includes a new Quick Supply feature, all new ColorMatch and Match Color options for CMYK, and the ability to keep track of color with colorwatch.

free download brushes for photoshop free download brush photoshop smudge free download brush photoshop cs6 free download photoshop cs5 windows 8 free download photoshop7 imagenomic portraiture plugin for photoshop cs5 free download free download photoshop 8 free download eyelashes for photoshop free download english fonts for photoshop free download edit photoshop

It's how a designer in the digital media, graphics and publishing industries often requires multiple adjustments to specific areas of an image for colors, sharpening, curves, etc. Now, with Adjustment Layers, you can export selected adjustment layers by exporting them as an adjustment layer group. The latest version of Photoshop CC is available for download. It updates for all features in Photoshop CC, increased performance for many users, as well as improves stability in some scenarios. The updated Photoshop also now has updates to working with images in the Files section, is adding a new full-confidence retouching mode. These new features are now included in Adobe Photoshop CC. This version is targeted towards photographers and designers who are new or intermediate in their career. It has some new features which make it more friendly to beginners in the field of graphic design and photography. The latest version of Photoshop is now available for download. Improvements include auto-completion, clearer working with images, speed-based adjustments in Camera Raw, and a new feature with the ability to find and recognize images across the cloud. Adobe Photoshop CC is a free desktop version of the popular photo and video editing software. Some of the key features of Adobe Photoshop are the image format support, history, layers, document templates, adjustment layers, adjustment layers, advanced mode, filters, masking, cloning, global adjustments, and color, and the ability to import and export file formats. It contains the most

features available in the full-featured version of Photoshop.

Compared to the previous version of Photoshop, Adobe Photoshop CS6 features a new imaging processing engine. In addition, you can now adjust the effects inside an image. The new tool allows you to make adjustments inside an image, which include removing noise, adjusting background and changing the color and brightness of images. Head to Adobe Photoshop to adjust the effects. Until Adobe releases a final version of Photoshop, the best way to stay current is to subscribe to the Photoshop Creative Cloud . This subscription is a \$9.99 USD yearly fee for access to the latest features and updates. A free three-day trial is also available. It's no surprise that Adobe has added at least one new feature to Photoshop every year for the past few years. The beauty of the software is that it is constantly being updated with new features, and that often means new ways of doing things. So, as we've seen a lot of new features on top of the previous year's release, it makes sense to see what's new this year. The new Adobe Photoshop CC has some amazing features and enhancements. These include the ability to create text on a layer in the Timeline panel, to use layers to work with content at different stages in your workflow and the ability to view 16 million colors in Photoshop. The new Adobe Photoshop Creative Cloud features many more features and tools to help you get the job done. These include new modern UI, image editing tools like Curves, Lens Correction and more. You can also use the new enhanced Creative Cloud applications and services to manage color, content, social media, and more.

<https://jemi.so/raseirshi/posts/QwHw2ZAo2mRKzSV0iY7N> <https://jemi.so/tiomainzu/posts/GCgwIKV06HQcDYGPdcDD> <https://jemi.so/0manforWpersyo/posts/V6OrXTsNTuT4wUQdKlFX> <https://jemi.so/raseirshi/posts/gmlq7nn6l1GMkH7i0q7B> <https://jemi.so/tiomainzu/posts/VDNBmTL4vrD9UfxhkyhQ>

Creative:

This is an amazing tool for graphics designers and other multimedia specialists to edit projects and make them better for use. With Photoshop, you can easily merge two, three or even more images together. You can easily resize images and also add text. It is a full-fledged graphics editing tool for all multimedia projects. Media:

Move, rotate, resize, and combine photos to create better images. It is a powerful image browser that integrates with Adobe Creative Suite products. It is a feature-rich photo editing platform. Workflow:

This is a cross-product feature which provides a consistent and coherent cross-product work environment. It allows you to embed all assets and files with familiar and easy access options. And the list is not just about this, there are lot more powerful tools that can revolutionize your creative work. But, now if you want to know about the new Photoshop features of Photoshop on the web, the workstation is great. If you don't have a Mac or Windows Workstation, you can download the Photoshop Creative Cloud app on your iOS, iPad or Android device. Adobe Photoshop CC can easily be controlled on both desktops, including a touchscreen, and the mobile devices. It's not only a powerful tool used by designers and artists but also used by many other industries to make it happen fast. It has developed into one of the leading and extremely important design tools. Photoshop is used to name the most popular computer-based image editing software produced by Adobe.

Since Version 2020 will require users to download an update to Adobe Creative Cloud on their device, the experience of working with files on their workstation and online files in the cloud will remain the same for users. In the version of Photoshop for Photocopiers, Creative Cloud requirements continue to be enforced. Photoshop for Photocopiers remains the same established feature set that has served copy users well over the last decade, except that Photoshop will now connect directly with a photocopier, creating a workflow that will allow you to make an unlimited number of copies/prints on multiple devices at a high-quality, consistent output. You can now move documents as a group when you copy between programs using CS6 and above by changing the Selection mode to As an Object and then selecting all the documents in the group. You can also copy from one application to Photoshop as a group. Of course, there are plenty of other inclusions to look forward to this year. Adobe has introduced a set of new features including Warp, Help, Mixer and other enhancements. Some of these new inclusions also work on the web with some limitations. These limitations include the lack of vector or bitmap backup, which is a huge step forward, but there is some respectable workarounds using SVG (Scalable Vector Graphics) formats. Ultimately, there are so many incredible new updates for us to look forward to this year. Adobe is bringing some of the industry's most beloved tools to the web, and you'll have the option to experience those features anywhere you like. Keep tuning in to see all the amazing new updates that are coming in the year ahead.